# Michaël Levinas *Préfixes* 1991 MaxMSP6 2014

# *<u>ircam</u>* **EZE** Centre Pompidou

The setup and the execution of the electroacoustic part of this work requires a Computer Music Designer (Max expert).

# **Table of Contents**

<span id="page-1-0"></span>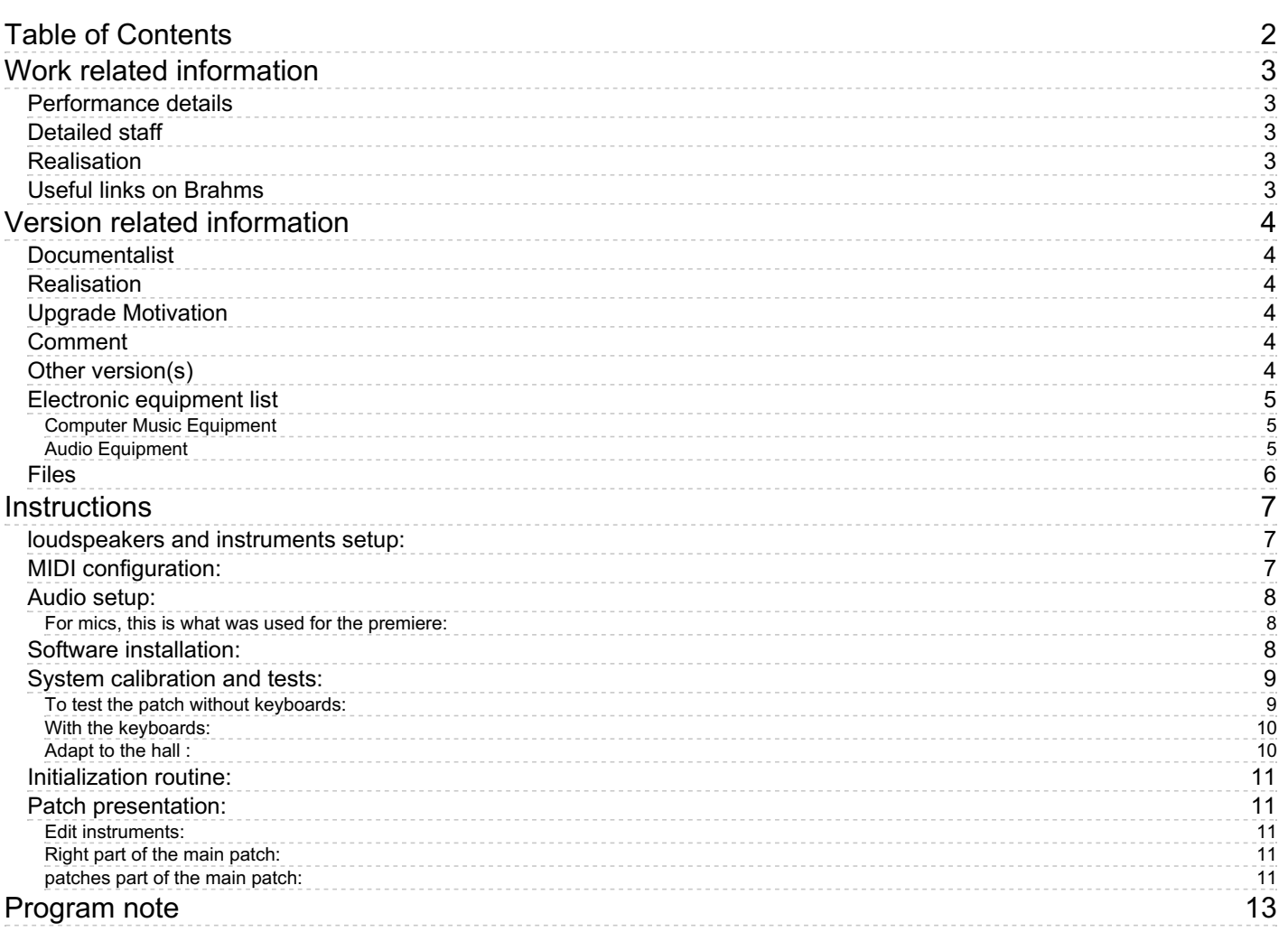

# <span id="page-2-0"></span>**Work related information**

#### <span id="page-2-1"></span>**Performance details**

March 7, 1991, Paris, Centre George- Pompidou

Publisher : Lemoine

#### <span id="page-2-2"></span>**Detailed staff**

1 flute (also 1 alto flute), 2 clarinets (also 1 bass clarinet), 1 horn, 2 trumpets, 1 trombone, 1 tuba, 2 percussionists, 1 harp, 1 piano, 2 electronic/MIDI keyboards/synthesizers [Akaï S1000] , 1 viola, 1 cello, 1 double bass

#### <span id="page-2-3"></span>**Realisation**

Nicolas Vérin

#### <span id="page-2-4"></span>**Useful links on Brahms**

- *[Préfixes](https://brahms.ircam.fr/en/works/work/10024/)* **for ensemble and electronics (1991), 15mn**
- **[Michaël](https://brahms.ircam.fr/en/composers/composer/2046/) Levinas**

<span id="page-3-0"></span>Documentation date: May 8, 2014 Version state: valid, validation date : May 3, 2018, update : March 24, 2021, 3:01 p.m.

# <span id="page-3-1"></span>**Documentalist**

(pages@ircam.fr)

You noticed a mistake in this documentation or you were really happy to use it? Send us feedback!

# <span id="page-3-2"></span>**Realisation**

- Michaël Lévinas (Composer)
- Nicolas Vérin (Computer Music Designer)
- Sandrine Pages (Documentalist)

Default work length: 15 mn

# <span id="page-3-3"></span>**Upgrade Motivation**

Ported from Syquest and samplor S2000 Soundfiles now in aiff format

# <span id="page-3-4"></span>**Comment**

Not tested in concert Validated with Michael Levinas

# <span id="page-3-5"></span>**Other version(s)**

- [Michaël](https://brahms.ircam.fr/sidney/work/1342/) Levinas Préfixes Prefixes 2 SCALA (July 24, 2019)
- [Michaël](https://brahms.ircam.fr/sidney/work/938/) Levinas Préfixes Doc Battier (Jan. 1, 1993)

4/13

# <span id="page-4-0"></span>**Electronic equipment list**

#### <span id="page-4-1"></span>**Computer Music Equipment**

- $\bullet$  1 Max 6 *Max* (Cycling74) max 6.1.6 32bits or above
- 1 Sound Board *Sound Board* minimum 5 audio outputs
- 2 KX 88 *MIDI Keyboard* (Yamaha) with 88 heavy touch keys and program change switches.
- 2 Footswitch / Sustain Pedal *Footswitch / Sustain Pedal*
- 1 Unitor 8 *MIDI Interfaces* (Emagic)

#### <span id="page-4-2"></span>**Audio Equipment**

- 15 Microphone *Microphone* cf Audio setup
- 9 Loudspeaker *Loudspeakers* quadriphony + 1 in wings
- 3 Stage monitor *Stage Monitors* optional, for the conductor and the 2 keyboard players
- 1 Mixing Console *Mixing Console* 26 in, 9 out

# <span id="page-5-0"></span>**Files**

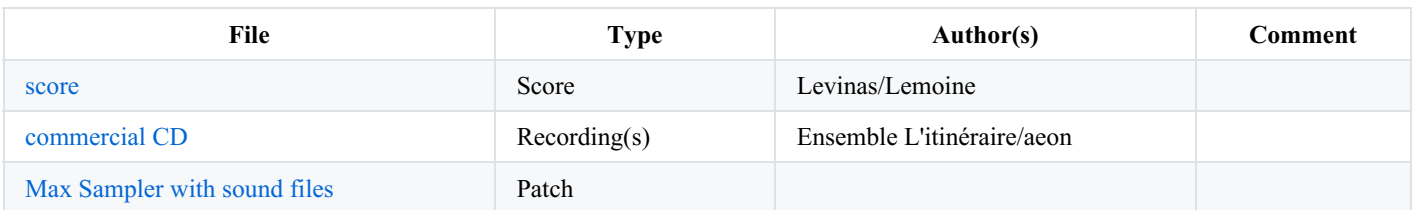

# <span id="page-6-0"></span>**Instructions**

# <span id="page-6-1"></span>**loudspeakers and instruments setup:**

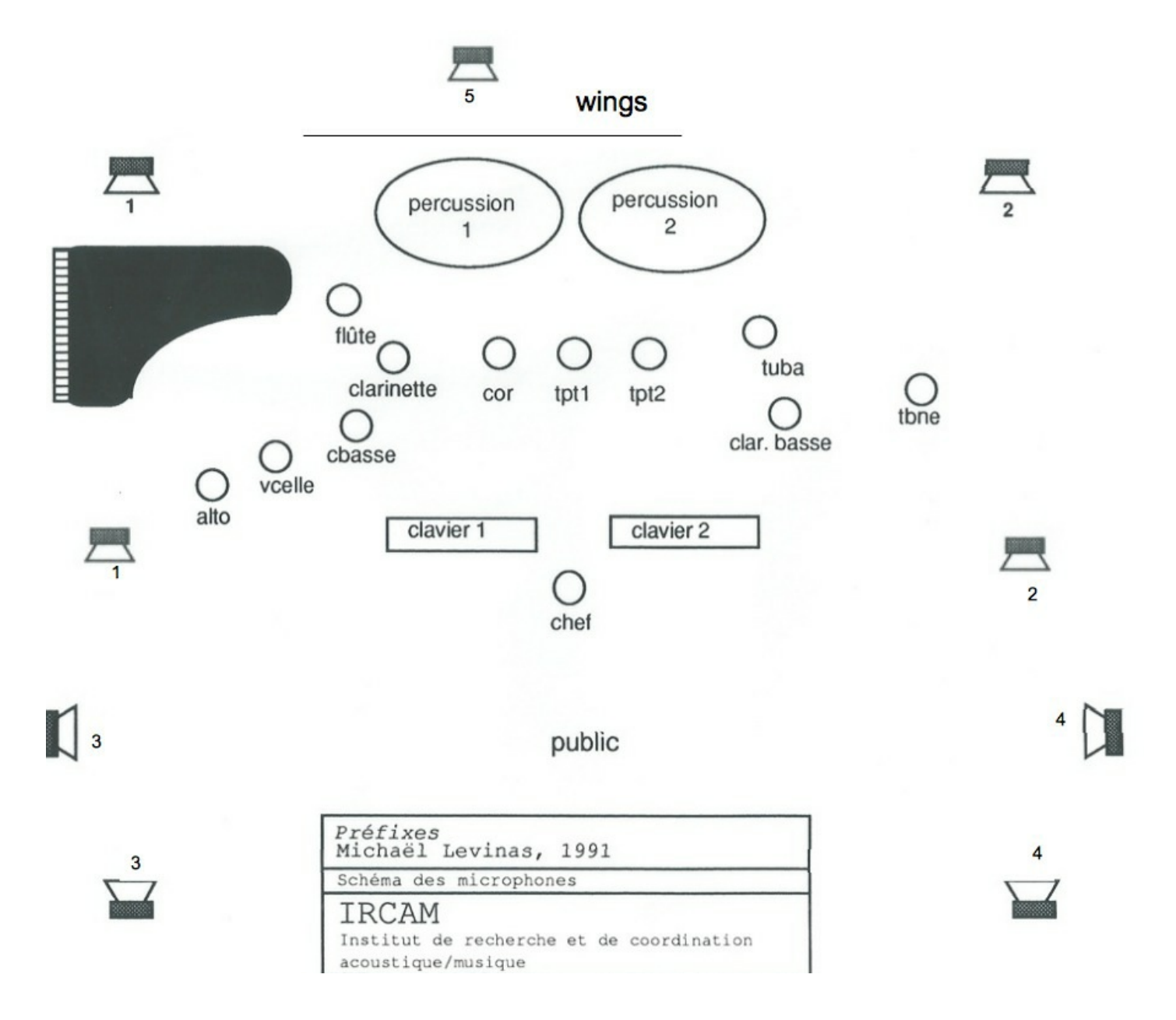

The loudspeaker "in the wings" can be in the wings if you can keep the door open. If you can't, you can put it under the audience or face to the back wall. What is important is that sounds from this loudspeaker seem to be far away from the audience.

#### <span id="page-6-2"></span>**MIDI configuration:**

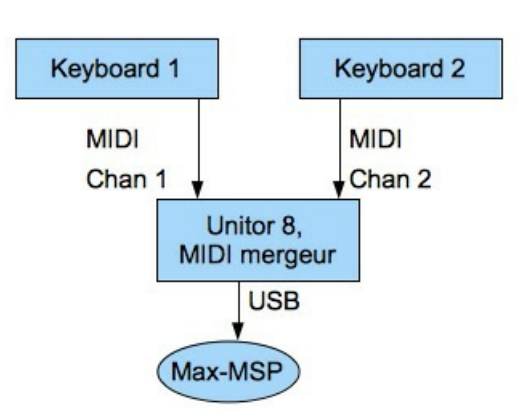

Caution: Put the keyboards in SINGLE, not in DUAL!

Keyboards are in OMNI for program keys, so the keyboard player who doesn't play can change the program. But the keyboard just show the program changed by itself, so in rehearsal, the computer music designer should do the program changes if one needs to go back.

Make sure that each keyboard is on a different channel.

#### <span id="page-7-0"></span>**Audio setup:**

5 audio outputs (DACs) from MAX, no ADC.

Keyboard 1 sounds mostly in speakers 1 and 3, keyboard 2 in speakers 2 and 4.

#### <span id="page-7-1"></span>**For mics, this is what was used for the premiere:**

15 microphones:

clarinet (2 mics or more, it needs to be everywhere, for the creation, a "DICKENSTEIN's system" was used)

bass clarinette (2mics)

and 1 mic for each other instruments

#### <span id="page-7-2"></span>**Software installation:**

1) In Max 6, choose *.../Préfixes\_Lévinas\_2014* in *Option/File Preferences.*

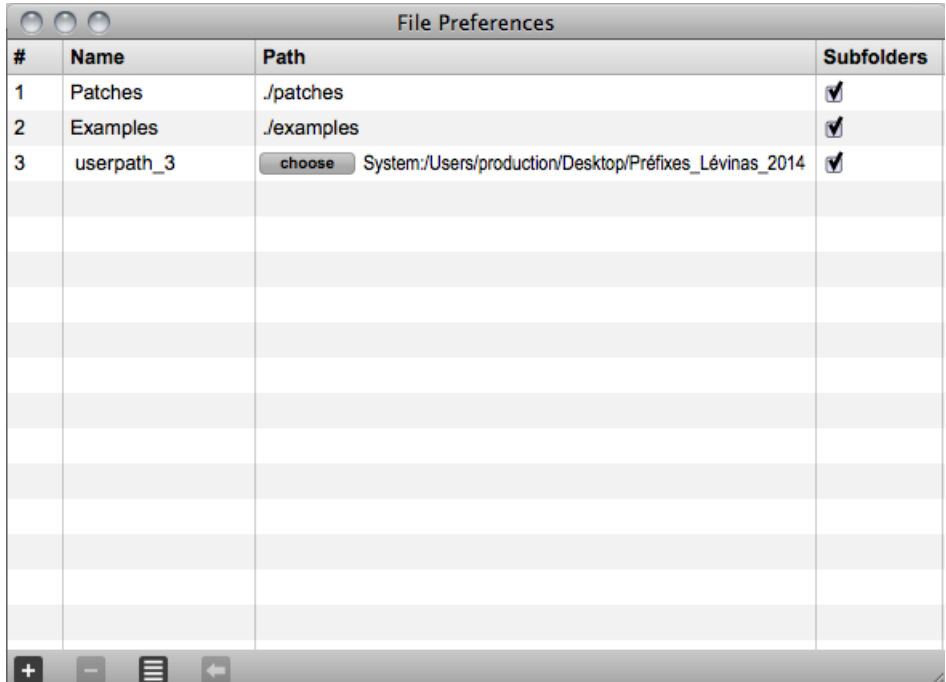

2) set *Options/Audio Setup to*

- Sampling rate  $= 44.1$  khz
- IOvector Size  $256 +$  Signal Vector Size = 64
- overdrive on + Scheduler in audio interrupt.  $\bullet$

3) Close and reopen max to save preferences

4) Open the patch *Préfixes2015.maxpat :*

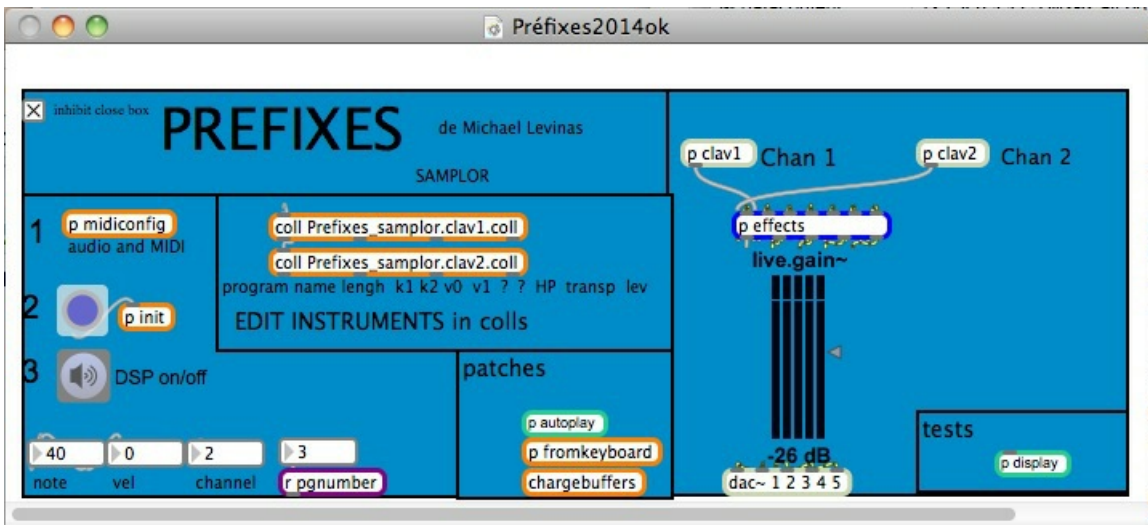

5) Choose your MIDI config in the patch by clicking on *p midiconfig* just under the title.

#### $\bigcirc$   $\bigcirc$   $\bigcirc$  [midiconfig]

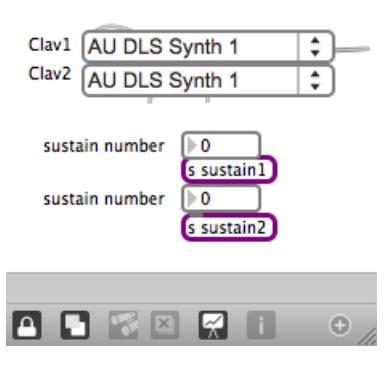

6) Bang on *p init* under *p midiconfig*

7) DSP On under *p init*

# <span id="page-8-0"></span>**System calibration and tests:**

#### <span id="page-8-1"></span>**To test the patch without keyboards:**

1) Double click on *p display* on the right bottom corner:

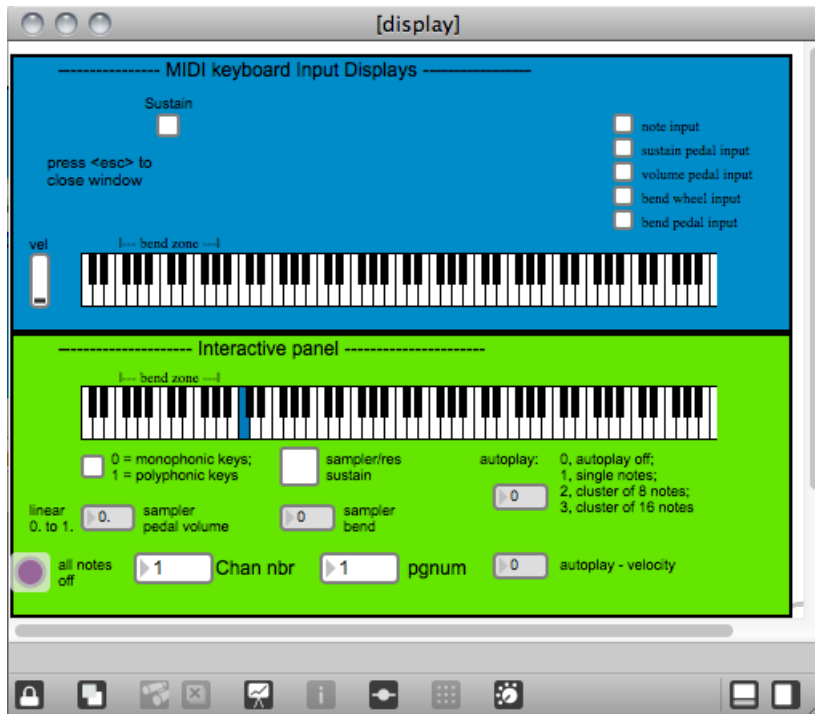

2) choose the channel and the program number in the green area and play the interactive panel.

Don't worry, some keys don't have any samples.

#### <span id="page-9-0"></span>**With the keyboards:**

Check that you have chosen the good midiconfig (CF *software installation*):

- 1. press keys of the two keyboards and check it's written *sampleclav1* or *sampleclav2* in *max window*,
- 2. check the program change
- 3. check the sustain pedal

#### <span id="page-9-1"></span>**Adapt to the hall :**

When you click on *p effect* on the righ side of the main patch, there are EQ and reverb that you can adapt to the room acoustic.

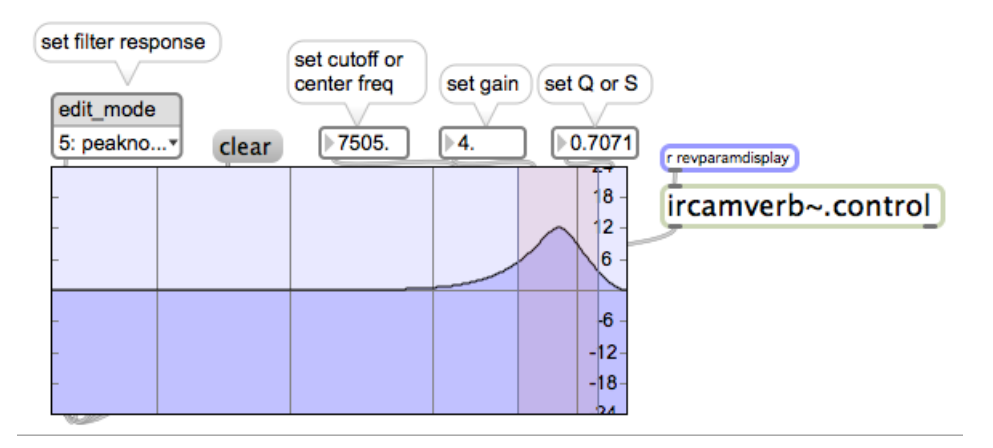

The EQ can be chosen graphically or with the int boxes on it.

By clicking on *ircamverb~.control,* you can adjust the reverberation:

Document printed Wed 03 Jul 2024 13:25 IRCAM

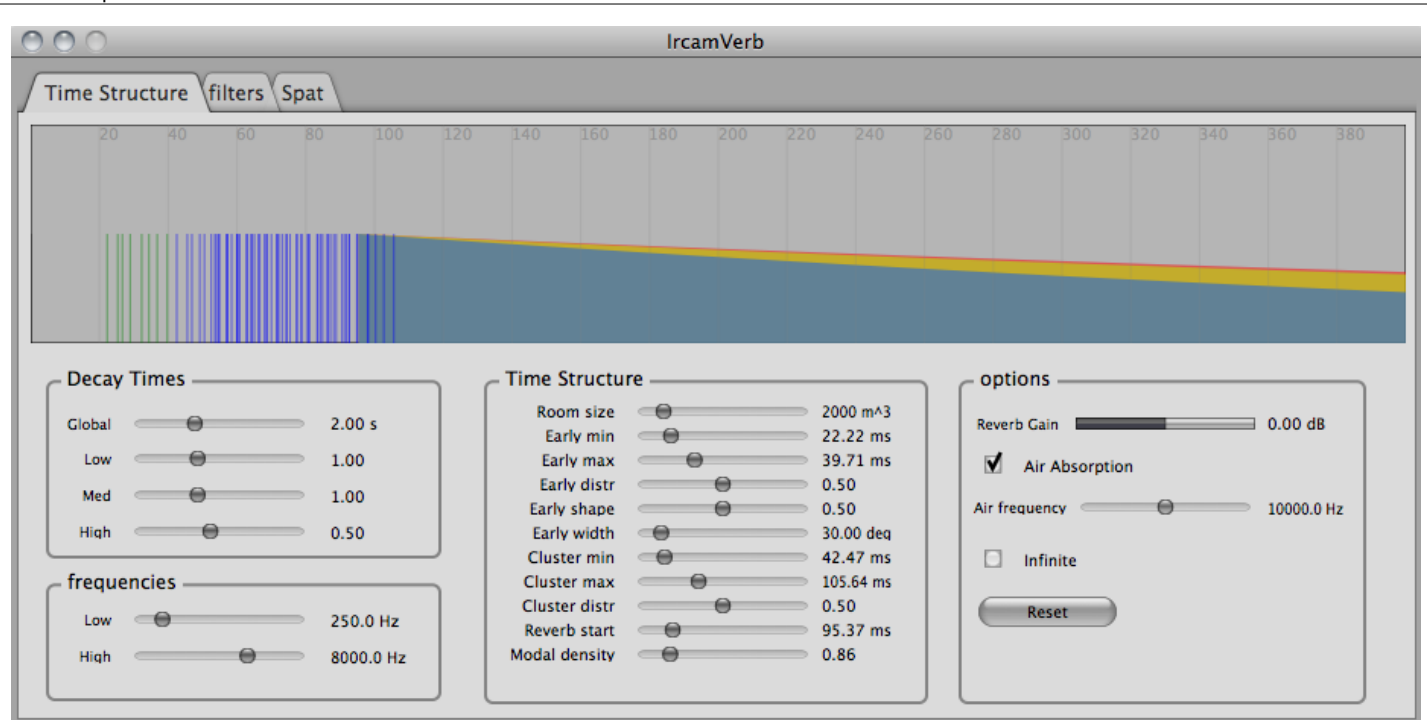

#### <span id="page-10-0"></span>**Initialization routine:**

1) bang on *p init*

2) choose your program

#### <span id="page-10-1"></span>**Patch presentation:**

This patch is a sampler. The sounds have been done by phase vocoder hybridation.

On the main window, you have different areas. How to use the init area and the display area is explained on *software installation* and *system calibration and tests* parts. The other explainations followed:

#### <span id="page-10-2"></span>**Edit instruments:**

If you need to adjust some samples, you can do it by double clicking on the objects *coll Prefixes\_sample.clav1* et *coll Prefixes\_sample.clav2* and change what you need. The syntax is :

then save your coll and bang on init to validate your modifications.

#### <span id="page-10-3"></span>**Right part of the main patch:**

It's the sampler and the effects. If you need more informations about the samplor~ object, see the helpfile in the prefixes folder or join Serge Lemouton who designed it (serge.lemouton@ircam.fr).

*p clav#1* contains all the commands for the samplor

*p ef ect* is explained on *system calibrations and tests .*

You can see after the effects the output level of each output.

#### <span id="page-10-4"></span>*patches* **part of the main patch:**

You can see in the *chargebuffer* object how the samples are loaded into max.

*p fromkeyboard* is the MIDI inputs

*p autoplay* allows the interactive keyboard to play alone.

This documentation is licensed under a Creative Commons [Attribution-NonCommercial-NoDerivatives](http://creativecommons.org/licenses/by-nc-nd/4.0/) 4.0 International License.

# <span id="page-12-0"></span>**Program note**

*Préfixes* est une pièce fondée sur une recherche particulière dans le domaine de la synthèse du son. Le point de départ de cette recherche consiste à réaliser sur l'ordinateur des hybridations de sons instrumentaux entre eux. Plus précisément, il s'agit de centrer l'hybridation sur le « transitoire d'attaque » des sons. Très vite, j'ai obtenu des résultats sonores confirmant ainsi les intuitions que j'avais depuis longtemps. J'ai toujours pensé en effet qu'il existe des possibilités très spécifiques d'hybridations de transitoires d'attaque entre différentes familles instrumentales, entre voix humaine et instruments par exemple. Initialement, ces hybridations devaient obéir à des lois précises concernant les parentés de modes d'excitation des corps sonores et tenir compte aussi de la cohérence des spectres harmoniques respectifs de deux sources sonores hybridées. Ce domaine de l'hybridation du transitoire d'attaque – moment névralgique et décisif du son instrumental – me semble représenter depuis toujours, d'une part, le développement indispensable de mes recherches sur « l'instrumental » et, d'autre part, il me semble rejoindre la « vieille préoccupation historique de la fusion dans les techniques orchestrales du XIX<sup>e</sup> siècle et du XX<sup>e</sup> siècle ».

Par ailleurs, la manipulation de ce moment névralgique (le transitoire) m'ouvre de nouveaux possibles dans l'imaginaire sonore. J'ai pu – grâce à la synthèse de croisement – hybrider des instruments à vent avec des consonnes émises par la voix humaine, la voix humaine avec des chutes de cymbales tournantes. Dans un second temps, j'ai abordé le problème de la vélocité et de la phrase musicale. Il s'agissait de créer des phrases rapides (avec des structures rythmiques appropriées) dont chaque son serait hybridé. C'est en décembre 1990 que ces résultats furent obtenus. Ils m'ont permis d'aborder réellement la phase de composition musicale et d'écriture.

La réalisation de cette pièce posait en effet d'une manière nouvelle la notion de mixité entre sons directs et sons provenant de la synthèse et diffusés sur haut-parleurs. J'ai dû, pour des raisons techniques évidentes, renoncer à hybrider des sons instrumentaux en direct. Je ne voulais pas pour autant reprendre dans *Préfixes* le rapport classique entre bande et instruments. D'ailleurs, on ne peut pas parler ici de véritable musique mixte. En effet, chaque son obtenu sur ordinateur est enregistré sur l'échantillonneur et déclenché par claviers midi. Cette écriture se voudrait d'autant plus précise que, dans la mixture des timbres synthétiques entre eux et leur mélange avec les instruments sur scène, le temps varié des résonances est calculé et provoque une rythmique de superposition, apparition et disparition de ces résonances : ainsi, un timbre en disparaissant en laisse apparaître un autre (procédé straussien que j'ai contrôlé à l'aide de l'ordinateur). On peut donc écrire et réaliser très précisément des rythmes et des unissons entre les instruments sur scène et leur version hybridée sur échantillonneur.

J'ai pourtant très vite renoncé à jouer sur le phénomène d'illusion et de fusion qui aurait pu laisser croire à l'auditeur que sons hybridés et sons naturels provenaient spatialement des mêmes sources. En revanche, l'utilisation de l'unisson entre instruments et sons hybridés, ainsi que la désarticulation dans l'espace (par « voyage » stéréophonique) de l'attaque et de la résonance des sons hybridés, l'écriture en décalage rythmique favorisant aussi la perception (décalée) des attaques instrumentales, l'utilisation (toujours rythmique) de l'écho m'ont ouvert des perspectives de mariages entre instruments et sons artificiels.

Ces catégories de l'utilisation de l'espace m'ont progressivement amené à une écriture radicale et polyphonique devenue l'essence formelle même de cette pièce : strette continue pouvant intégrer plus de trente parties réelles. Cette strette est structurée sur des « phases » hybridées obéissant chacune à des accélérations et des ralentissements. Elle obéissent à dix augmentations et cinq diminutions proportionnelles. La superposition de ces « variations » et leur décalage progressif et calculé créent des « textures » rythmiques complexes et dynamisent la perception de l'hybridation des sons. J'ai été marqué ici par le traitement des motifs de la fugue de l'*Opus 106* de Beethoven. Ainsi, les sons instrumentaux (sur scène) sont intégrés polyphoniquement et rythmiquement à ces strettes. Ces polyphonies sont « voilées » harmoniquement (selon une technique que j'ai utilisée dans l'*Ouverture pour une fête étrange*), par des spectres harmoniques obtenus par la synthèse de modèle de résonance. Je considère *Préfixes* comme une première étape, allant dans une direction qui m'ouvre des perspectives dans le domaine du timbre et dans celui de son écriture.

Je tiens à remercier Nicolas Vérin pour le précieux concours qu'il m'a apporté à l'Ircam pour la réalisation informatique. Je remercie également les musiciens qui ont prêté leurs concours pour la réalisation des échantillons sonores : Nell Froger, soprano ; Olivier Baby, basse; Jean-Philippe de Chalendar, chef d'orchestre; M. Laferrière, Jean-Max Dussert, clarinettes; M. Dutrieux, clarinette basse; André Cazalet, Paul Minck, cors ; Benny Sluchin, trombone ; Jean-Guillaume Cattin, percussion ; Sylvie Beltrando, harpe.

#### Michaël Levinas.

Version documentation creation date: May 5, 2014, 9:14 a.m., update date: March 24, 2021, 3:01 p.m.